## Package 'NonpModelCheck'

April 27, 2017

Type Package Title Model Checking and Variable Selection in Nonparametric Regression Version 3.0 Date 2017-04-27 Author Adriano Zanin Zambom

Maintainer Adriano Zanin Zambom <adriano.zambom@gmail.com>

**Depends** R  $(>= 3.2.0)$ , graphics

Imports dr

Description Provides tests of significance for covariates (or groups of covariates) in a fully nonparametric regression model and a variable (or group) selection procedure based on False Discovery Rate. In addition, it provides a function for local polynomial regression for any number of dimensions, using a bandwidth specified by the user or automatically chosen by cross validation or an adaptive procedure.

License GPL  $(>= 2)$ 

NeedsCompilation yes

Repository CRAN

Date/Publication 2017-04-27 15:51:20 UTC

### R topics documented:

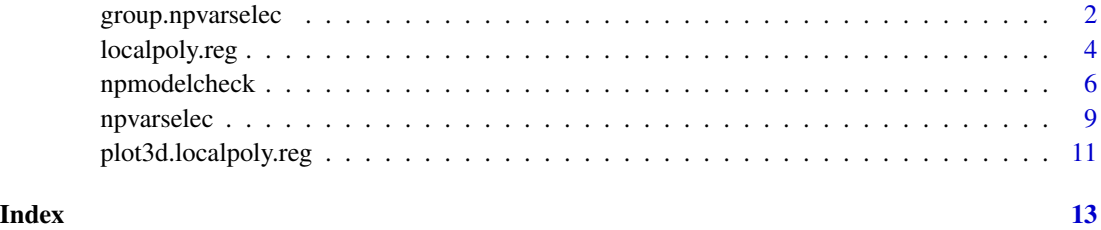

<span id="page-1-1"></span><span id="page-1-0"></span>

#### Description

Performs group variable selection in a completely nonparametric regression model using hypothesis testing for high-dimensional one-way ANOVA and False Discovery Rate (FDR) corrections.

#### Usage

```
group.npvarselec(X, Y, groups, method = "backward", p = 7, fitSPC
   = TRUE, degree.pol = 0, kernel.type = "epanech", bandwidth =
    "CV", gridsize = 10, dim.red = c(1, 10))
```
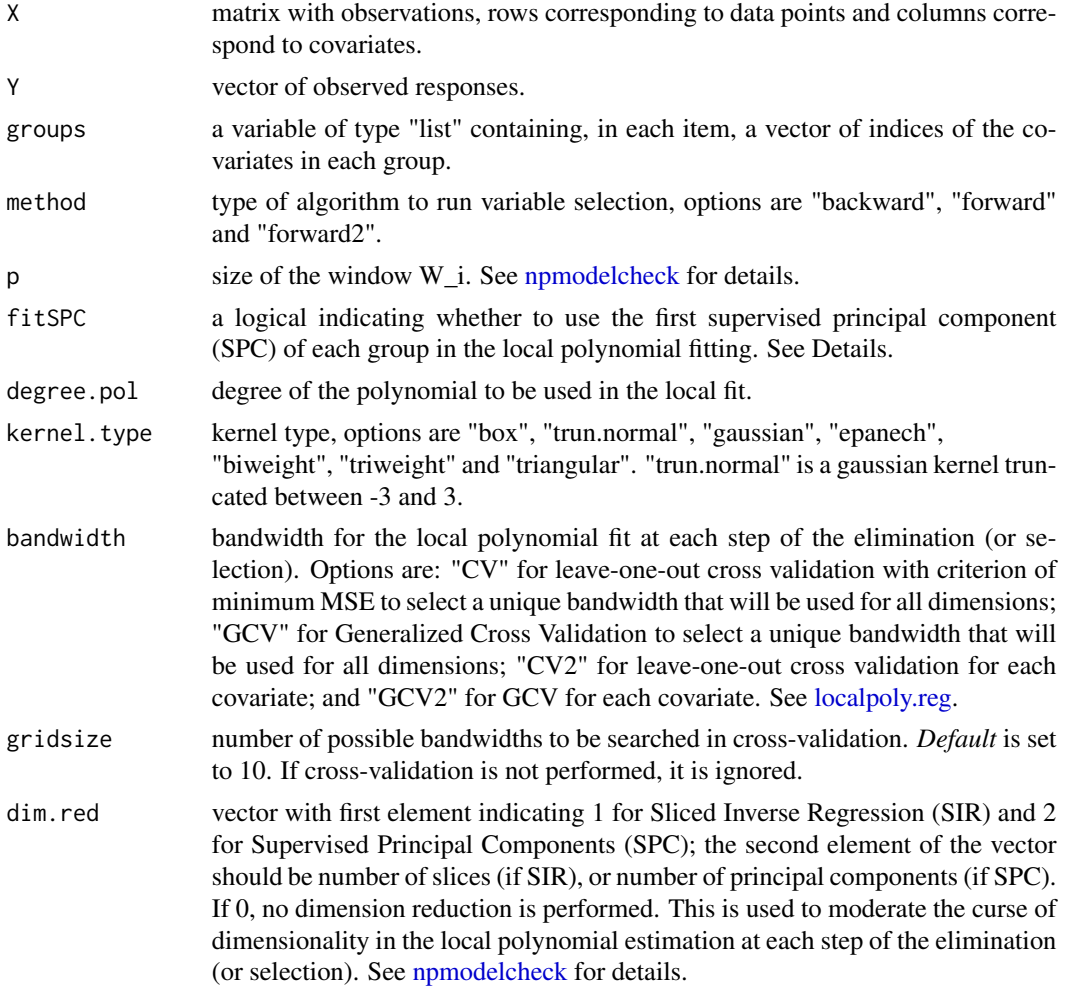

<span id="page-2-0"></span>The selection procedure is based on the nonparametric test [npmodelcheck,](#page-5-1) which for testing the significance of group i, uses the residuals of the local polynomial regression of all the other covariates that are not in that group. When "fitSPC" is TRUE, the residuals for each test are computed based on the estimated regression curve  $m(S_{-}(-i))$ , where S has d columns, each containing the first SPC of the corresponding group, and  $S_{-}(-i)$  is the matrix S without column i.

Backward elimination is done by removing, at each step, the least significant group in the model if its p-value, obtained from the test [npmodelcheck,](#page-5-1) is not significant according to False Discovery Rate (FDR) corrections (Benjamini and Yekutieli, 2001). The final model contains only groups that have significant p-values (based on FDR).

Forward selection is done by adding to the model, at each step, the group with the smallest p-value (when tested with all covariates that are already in the model), if when added, every group in the model is significant according to FDR corrections.

Forward2 selection is as follows: at each step, denote by  $Z = (Z_1, ..., Z_q)$  the groups in the model and by  $W = (W_1, ..., W_r)$  the groups not in the model (note that  $(Z, W) = X$ ). Let  $p_i$ ,  $j = 1,...r$ , be the maximum of the set of q+1 p-values obtained from testing each group  $(Z1,...,Z_q,W_j)$ . Add to the model the group corresponding to the smallest p\_j as long as, when added, all the p-values of the groups in the model are significant according to FDR corrections.

See also details of [npmodelcheck](#page-5-1) and [localpoly.reg.](#page-3-1)

#### Value

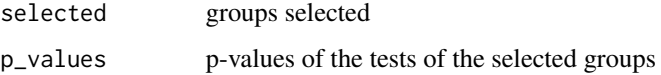

#### Author(s)

Adriano Zanin Zambom <adriano.zambom@gmail.com>

#### References

Zambom, A. Z. and Akritas, M. G. (2012). a) Nonparametric Model Checking and Variable Selection. Statistica Sinica, v. 24, pp. 1837.

Zambom, A. Z. and Akritas, M. G. (2012). b) Signicance Testing and Group Variable Selection. Journal of Multivariate Analysis, v. 133, pp. 51.

Benjamini, Y. and Yekutieli, D. (2001) The control of false discovery rate in multiple testing under dependency. Annals of Statistics, 29, 1165-1188.

Zambom, A. Z. and Akritas, M. G. (2017) NonpModelCheck: An R Package for Nonparametric Lack-of-Fit Testing and Variable Selection, Journal of Statistical Software, 77(10), 1-28. doi:10.18637/jss.v077.i10

#### See Also

[npmodelcheck,](#page-5-1) [localpoly.reg,](#page-3-1) [npvarselec](#page-8-1)

#### Examples

```
groups = vector("list",7)
groups[[1]] = c(3, 8, 5, 12, 14)groups[[2]] = c(6, 7, 9, 10)groups[[3]] = 13
groups[[4]] = c(1, 2, 4, 11)groups[[5]] = c(15, 16, 20)groups[[6]] = 17groups[[7]] = c(18, 19)X = matrix(1, 100, 20)for (i in 1:20)
X[,i] = rnorm(100)Y = X[, 13]^3 + X[, 7] + X[, 15]^2 + X[, 16] + rnorm(100)
group.npvarselec(X,Y,groups)
```
<span id="page-3-1"></span>localpoly.reg *Local Polynomial Regression Fitting*

#### Description

Computes the smoothed response or its derivatives in a nonparametric regression using local polynomial fitting.

#### Usage

```
localpoly.reg(X, Y, points = NULL, bandwidth = "CV",gridsize = 30, degree.pol = 0, kernel.type = "epanech",
deriv = 0)
```
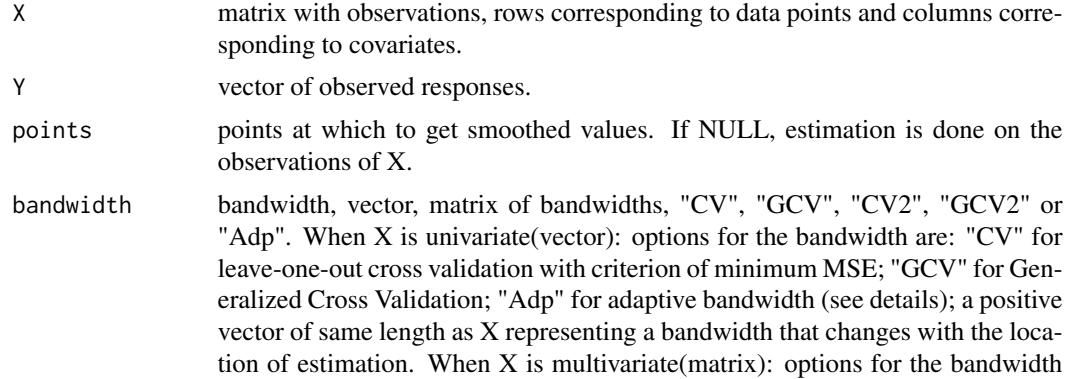

<span id="page-3-0"></span>

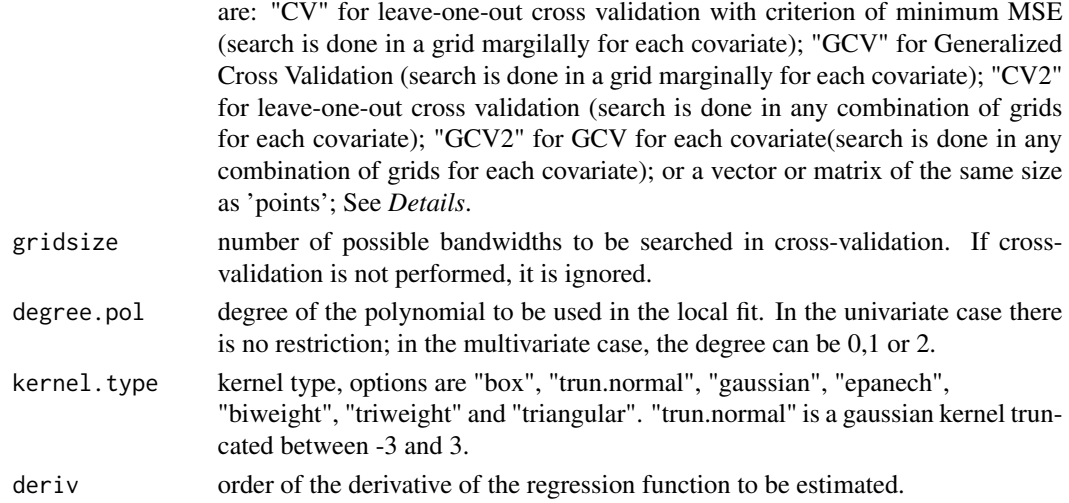

Computes smoothed values using local polynomial fitting with the specified kernel type. If multidimensional, a multiplicative(product) kernel is used as weight.

In cross validation, for multivariate X and bandwidth options "CV" and "GCV", the procedure searches individually for each covariate, the bandwidth that produces the smallest MSE from a grid of *gridsize* possible bandwidths evenly distributed between the minimum and maximum/2 distance of any of the points of that covariate. In other words, one separate cross-validation is performed in each dimension of X.

In cross validation, for multivariate X and bandwidth options "CV2" and "GCV2", a d-dimensional (number of covariates) grid is created, where each dimension of the grid is a vector of *gridsize* possible bandwidths evenly distributed between the minimum and maximum/2 distance of any of the points in each covariate. Then a search is done crossing all possible combinations of values of each dimension of the grid, where the resulting vector of bandwidths correspond to those which yeild minimum MSE.

Adaptive bandwidth, for univariate X only, is obtained by a similar procedure to the one proposed by Fan and Gijbels (1995). The interval is split into  $[1.5*n/(10*log(n))]$  intervals, a leave-one-out cross validation is performed in each interval to obtain a local bandwidth. These bandwidths are then smoothed to obtain the bandwidth for each point in X.

#### Value

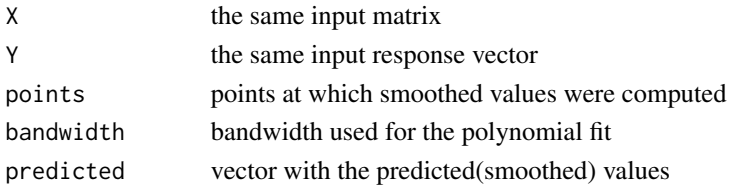

#### Author(s)

Adriano Zanin Zambom <adriano.zambom@gmail.com>

#### <span id="page-5-0"></span>References

Fan J. and Gijbels I. (1995). Data-driven bandwidth selection in local polynomial fitting: Variable Bandwidth and Spatial Adaptation. JRSS-B. Vol 57(2), 371-394.

Wand M. P. and Jones M. C. (1995). Kernel Smoothing. Chapman and Hall.

#### See Also

[npvarselec,](#page-8-1) [npmodelcheck](#page-5-1)

#### Examples

```
X = rnorm(100)Y = X^3 + rnorm(100)localpoly.reg(X, Y, degree.pol = 0, kernel.type = "box",bandwidth = "CV")
localpoly.reg(X, Y, degree.pol = 1, kernel.type = "box",bandwidth = "CV")
##--
X = runif(100, -3, 3)Y = \sin(1/2*pi*x) + \text{norm}(100, 0, .5)localpoly.reg(X, Y, degree.pol = 0, kernel.type = "gaussian",
  bandwidth = "CV")
localpoly.reg(X, Y, degree.pol = 1, kernel.type = "gaussian",
  bandwidth = "CV")
```
<span id="page-5-1"></span>npmodelcheck *Hypothesis Testing for Covariate or Group effect in Nonparametric Regression*

#### **Description**

Tests the significance of a covariate or a group of covariates in a nonparametric regression based on residuals from a local polynomial fit of the remaining covariates using high dimensional one-way ANOVA.

#### Usage

```
npmodelcheck(X, Y, ind_test, p = 7, degree.pol = 0, kernel.type =
 "epanech", bandwidth = "CV", gridsize = 30, dim.red = c(1, 10))
```
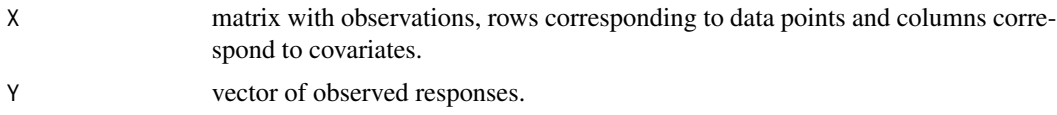

<span id="page-6-0"></span>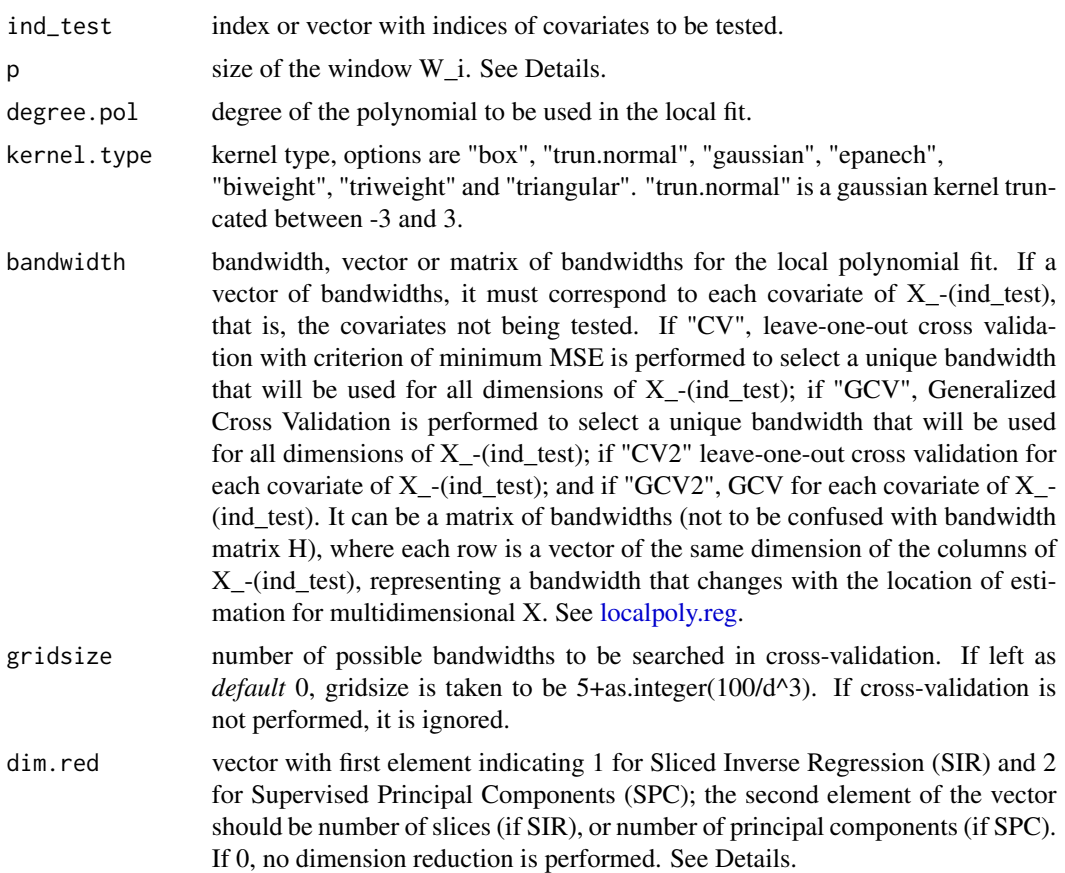

To test the significance of a single covariate, say  $X_i$ , assume that its observations  $X_i$ ,  $i, i = 1,...n$ , define the factor levels of a one-way ANOVA. To construct the ANOVA, each of these factor levels is augmented by including residuals from nearby covariate values. Specifically, cell "i" is augmented by the values of the residuals corresponding to observations  $X_{ij}$  for "i" in  $W_{i}$  ( $W_{i}$  defines the neighborhood, and has size "p"). These residuals are obtained from a local polynomial fit of the remaining covariates  $X_{-}(j)$ . Then, the test for the significance of  $X_{-j}$  is the test for no factor effects in the high-dimensional one-way ANOVA. See references for further details.

When testing the significance of a group of covariates, the window  $W_i$  is defined using the fist supervised principal component (SPC) of the covariates in that group; and the local polynomial fit uses the remaining covariates X\_-(ind\_test).

Dimension reduction (SIR or SPC) is applied on the remaining covariates  $(X - (ind test))$ , which are used on the local polynomial fit. This reduction is used to moderate the effect of the curse of dimensionality when fitting nonparametric regression for several covariates. For SPC, the supervision is done in the following way: only covariates with p-values (from univariate "npmodelcheck" test with Y)  $< 0.3$  can be selected to compose the principal components. If no covariate has p-value  $<$ 0.3, then the most significant covariate will be the only component. For SIR, the size of the effective dimension reduction space is selected automatically through sequential testing (see references for details).

#### <span id="page-7-0"></span>Value

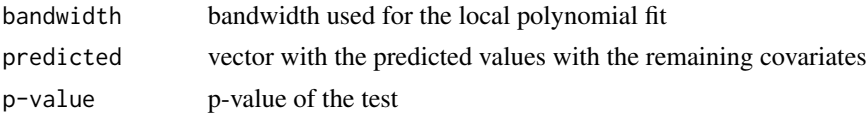

#### Author(s)

Adriano Zanin Zambom <adriano.zambom@gmail.com>

#### References

Zambom, A. Z. and Akritas, M. G. (2012). a) Nonparametric Model Checking and Variable Selection. Statistica Sinica, v. 24, pp. 1837.

Zambom, A. Z. and Akritas, M. G. (2012). b) Signicance Testing and Group Variable Selection. Journal of Multivariate Analysis, v. 133, pp. 51.

Li, K. C. (1991). Sliced Inverse Regression for Dimension Reduction. Journal of the American Statistical Association, 86, 316-327.

Bair E., Hastie T., Paul D. and Tibshirani R. (2006). Prediction by supervised principal components. Journal of the American Statistical Association, 101, 119-137.

Zambom, A. Z. and Akritas, M. G. (2017) NonpModelCheck: An R Package for Nonparametric Lack-of-Fit Testing and Variable Selection, Journal of Statistical Software, 77(10), 1-28. doi:10.18637/jss.v077.i10

#### See Also

[localpoly.reg,](#page-3-1) [npvarselec](#page-8-1)

#### Examples

```
X = matrix(1, 100, 5)X[, 1] = \text{rnorm}(100)X[, 2] = rnorm(100)X[, 3] = \text{norm}(100)X[, 4] = rnorm(100)X[, 5] = \text{rnorm}(100)Y = X[, 3]^3 + \text{rnorm}(100)npmodelcheck(X, Y, 2, p = 9, degree.pol = 0, kernel.type = "trun.normal",
bandwidth = "GCV", dim.red = 0)
npmodelcheck(X, Y, 3, p = 7, degree.pol = 0, kernel.type = "trun.normal",
bandwidth = "CV", dim.red = c(2,2))
npmodelcheck(X, Y, c(1,2), p = 11, degree.pol = 0, kernel.type = "box",
bandwidth = "CV", dim.red = c(1,10))
npmodelcheck(X, Y, c(3,4), p = 5, degree.pol = 0, kernel.type = "box",
bandwidth = "CV", dim.red = c(1,20))
```

```
npmodelcheck(rnorm(100), rnorm(100), 1, p = 5, degree.pol = 1,
kernel.type = "box", bandwidth = "CV", dim.red = c(1,20))
```
<span id="page-8-1"></span>npvarselec *Variable selection for covariates in nonparametric regression*

#### Description

Performs variable selection using hypothesis tests of covariates in high-dimensional one-way ANOVA for a completely nonparametric regression model.

#### Usage

```
npvarselec(X, Y, method = "backward", p = 7, degree.pol = 0,kernel.type = "epanech", bandwidth = "CV", gridsize = 10,
    dim.red = c(1, 10))
```
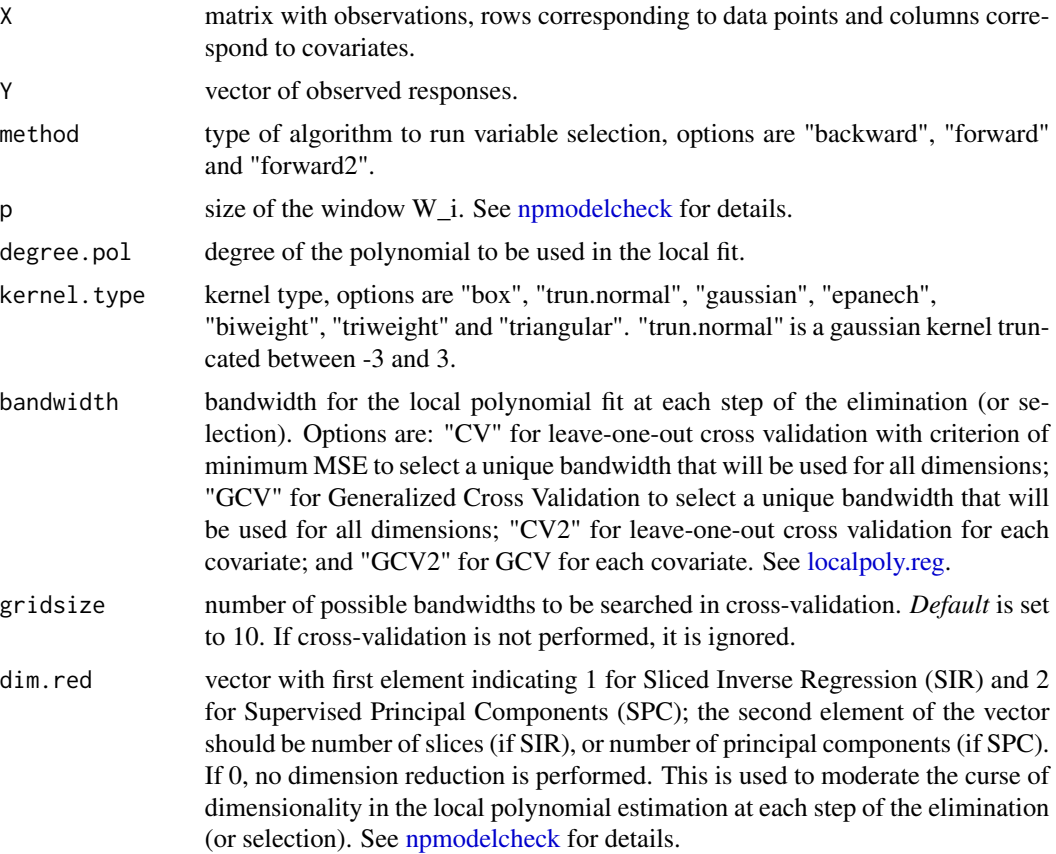

Backward elimination is done by removing, at each step, the least significant covariate in the model if its p-value, obtained from the the test [npmodelcheck,](#page-5-1) is not significant according to False Discovery Rate (FDR) corrections (Benjamini and Yekutieli, 2001). The precudere continues until all covariates left have significant p-values based on FDR.

Forward selection is done by adding to the model, at each step, the covariate with the smallest pvalue (when tested with all covariates that are already in the model), if when added, every covariate in the model is significant according to FDR corrections.

Forward2 selection as follows: at each step, denote by  $Z = (Z_1, ..., Z_q)$  the covariates in the model and by  $W = (W_1, ..., W_r)$  the covariates not in the model (note that  $(Z, W) = X$ ). Let  $p_i$ ,  $j = 1,...r$ , be the maximum of the set of q+1 p-values obtained from testing each the covariates  $(Z1,...,Z_q,W_i)$ . Add to the model the covariate corresponding to the smallest  $p_i$  as long as, when added, all the p-values of the covariates in the model are significant according to FDR corrections.

See also details of [npmodelcheck.](#page-5-1)

#### Value

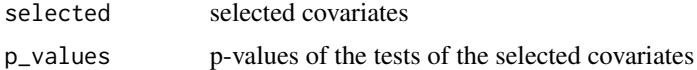

#### Author(s)

Adriano Zanin Zambom <adriano.zambom@gmail.com>

#### References

Zambom, A. Z. and Akritas, M. G. (2012). a) Nonparametric Model Checking and Variable Selection. arXiv 1205.6761.

Benjamini, Y. and Yekutieli, D. (2001) The control of false discovery rate in multiple testing under dependency. Annals of Statistics, 29, 1165-1188.

Zambom, A. Z. and Akritas, M. G. (2017) NonpModelCheck: An R Package for Nonparametric Lack-of-Fit Testing and Variable Selection, Journal of Statistical Software, 77(10), 1-28. doi:10.18637/jss.v077.i10

#### See Also

[npmodelcheck,](#page-5-1) [localpoly.reg,](#page-3-1) [group.npvarselec](#page-1-1)

#### Examples

```
d = 10X = matrix(1, 90, d)for (i in 1:d)
   X[, i] = rnorm(90)Y = X[, 3]^3 + X[, 6]^2 + \sin(1/2*pi*X[, 9]) + \text{norm}(90)npvarselec(X, Y, method = "forward", p = 9, degree.pol = 0,
```
<span id="page-9-0"></span>

<span id="page-10-0"></span>plot3d.localpoly.reg 11

```
kernel.type = "trun.normal", bandwidth = "CV")
```
plot3d.localpoly.reg *3d plot from a local polynomial fit*

#### Description

Create a 3d plot from a local polynomial fit of two covariates and a response variable.

#### Usage

```
plot3d.localpoly.reg(X,Y, bandwidth = "CV", gridsize = 30,
   degree.pol = 0, kernel.type = "epanech", gridsurface = 30,
   xlab=expression(X_1), ylab=expression(X_2),
   zlab=expression(Y), theta = 30, phi = 30, expand = 0.5,
  col = "lightblue", 1theta = 120, shade = 0.75,
   ticktype = "detailed", pch = 16,...)
```
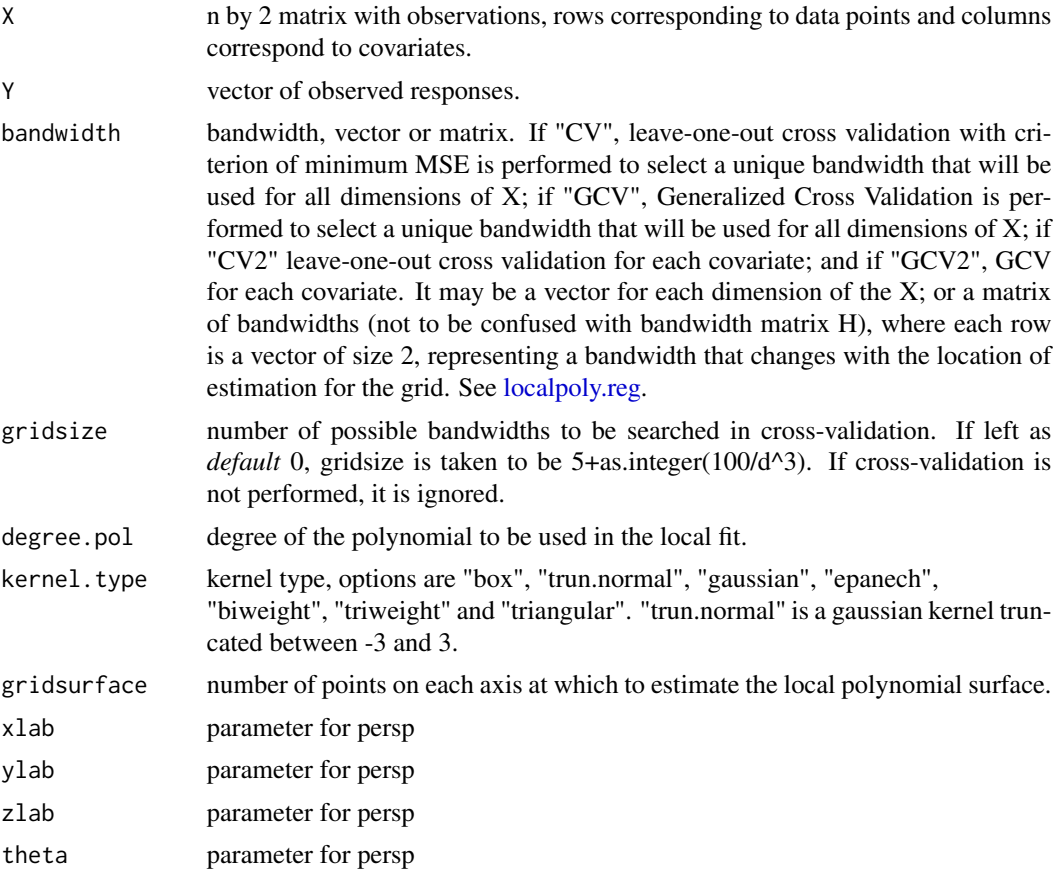

<span id="page-11-0"></span>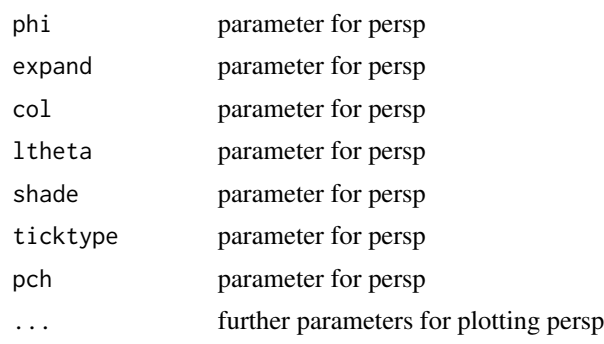

Uses function "persp" to plot the estimated surface of a local polynomial fit in a nonparametric model with two covariates. The surface is estimated at points of a grid with size "gridsurface", which are evenly distributed between the minimum and maximum of the observed predictors. It also adds the observed points to the plot.

#### Value

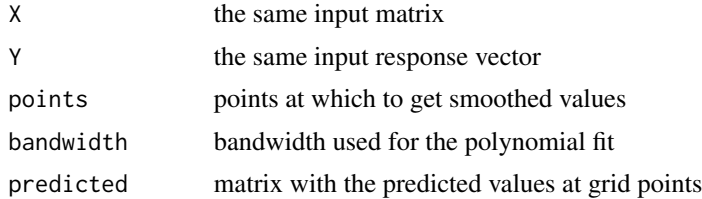

#### Author(s)

Adriano Zanin Zambom <adriano.zambom@gmail.com>

#### See Also

[localpoly.reg](#page-3-1)

#### Examples

```
X = matrix(0, 50, 2)X[, 1] = runif(50, -2, 2)X[, 2] = runif(50, -2, 2)Y = 4*sin(pixX[,1]) + X[,2] + rnorm(50)
```

```
plot3d.localpoly.reg(X,Y, bandwidth="CV2", gridsize = 15,
degree.pol = 0, gridsurface=20)
```
# <span id="page-12-0"></span>Index

∗Topic \textasciitildekwd1 group.npvarselec, [2](#page-1-0) localpoly.reg, [4](#page-3-0) npmodelcheck, [6](#page-5-0) npvarselec, [9](#page-8-0) plot3d.localpoly.reg, [11](#page-10-0) ∗Topic \textasciitildekwd2 group.npvarselec, [2](#page-1-0) localpoly.reg, [4](#page-3-0) npmodelcheck, [6](#page-5-0) npvarselec, [9](#page-8-0) plot3d.localpoly.reg, [11](#page-10-0)

group.npvarselec, [2,](#page-1-0) *[10](#page-9-0)*

localpoly.reg, *[2,](#page-1-0) [3](#page-2-0)*, [4,](#page-3-0) *[7–](#page-6-0)[12](#page-11-0)*

npmodelcheck, *[2,](#page-1-0) [3](#page-2-0)*, *[6](#page-5-0)*, [6,](#page-5-0) *[9,](#page-8-0) [10](#page-9-0)* npvarselec, *[3](#page-2-0)*, *[6](#page-5-0)*, *[8](#page-7-0)*, [9](#page-8-0)

plot3d.localpoly.reg, [11](#page-10-0)